# LINEAR MIXED MODELS IN STATA

Roberto G. Gutierrez

StataCorp LP

# OUTLINE

# I. THE LINEAR MIXED MODEL

- A. Definition
- B. Panel representation

## II. ONE-LEVEL MODELS

- A. Data on math scores
- B. Adding a random slope
- C. Predict
- D. Covariance structures
- E. ML or REML?
- III. TWO-LEVEL MODELS
	- A. Productivity data
	- B. Constraints on variance components

# IV. FACTOR NOTATION

- A. Motivation
- B. Fitting the model
- C. Alternate ways to fit models
- V. A GLIMPSE AT THE FUTURE

### THE LINEAR MIXED MODEL

#### Definition

$$
\mathbf{y} = \mathbf{X}\boldsymbol{\beta} + \mathbf{Z}\mathbf{u} + \boldsymbol{\epsilon}
$$

where

**y** is the  $n \times 1$  vector of responses

**X** is the  $n \times p$  fixed-effects design matrix

 $\beta$  are the fixed effects

**Z** is the  $n \times q$  random-effects design matrix

u are the random effects

 $\epsilon$  is the  $n \times 1$  vector of errors such that

$$
\left[\begin{array}{c} \mathbf{u} \\ \boldsymbol{\epsilon} \end{array}\right] \sim N\left(\mathbf{0}, \left[\begin{array}{cc} \mathbf{G} & \mathbf{0} \\ \mathbf{0} & \sigma_{\epsilon}^2 \mathbf{I}_n \end{array}\right]\right)
$$

Random effects are not directly estimated, but instead characterized by the elements of **, known as variance components** 

As such, you fit a mixed model by estimating  $\beta$ ,  $\sigma_{\epsilon}^2$  $\frac{2}{\epsilon}$ , and the variance components.

#### Panel representation

Classical representation has roots in the design literature, but can make it hard to specify the right model

When the data can be thought of as M independent panels, it is more convenient to express the mixed model as (for  $i =$  $1, ..., M$ 

$$
\mathbf{y}_i = \mathbf{X}_i\boldsymbol{\beta} + \mathbf{Z}_i\mathbf{u}_i + \boldsymbol{\epsilon}_i
$$

where  $\mathbf{u}_i \sim N(\mathbf{0}, \mathbf{S})$ , for  $q \times q$  variance S, and

$$
\mathbf{Z} = \left[ \begin{array}{cccc} \mathbf{Z}_1 & \mathbf{0} & \cdots & \mathbf{0} \\ \mathbf{0} & \mathbf{Z}_2 & \cdots & \mathbf{0} \\ \vdots & \vdots & \ddots & \vdots \\ \mathbf{0} & \mathbf{0} & \mathbf{0} & \mathbf{Z}_M \end{array} \right]; \quad \mathbf{u} = \left[ \begin{array}{c} \mathbf{u}_1 \\ \vdots \\ \mathbf{u}_M \end{array} \right]; \quad \mathbf{G} = \mathbf{I}_M \otimes \mathbf{S}
$$

For example, take a random intercept model. In the classical framework, the random intercepts are random coefficients on indicator variables identifying each panel

It is better to just think at the panel level and consider M realizations of a random intercept

This generalizes to more than one level of nested panels

Issue of terminology for multi-level models

## ONE-LEVEL MODELS

#### Data on math scores

Consider the Junior School Project data which compares math scores of various schools in the third and fifth years

Data on  $n = 887$  pupils in  $M = 48$  schools

Let's fit the model

 $\texttt{math5}_{ij} = \beta_0 + \beta_1 \texttt{math3}_{ij} + u_i + \epsilon_{ij}$ 

for  $i = 1, ..., 48$  schools and  $j = 1, ..., n_i$  pupils.  $u_i$  is a random effect (intercept) at the school level

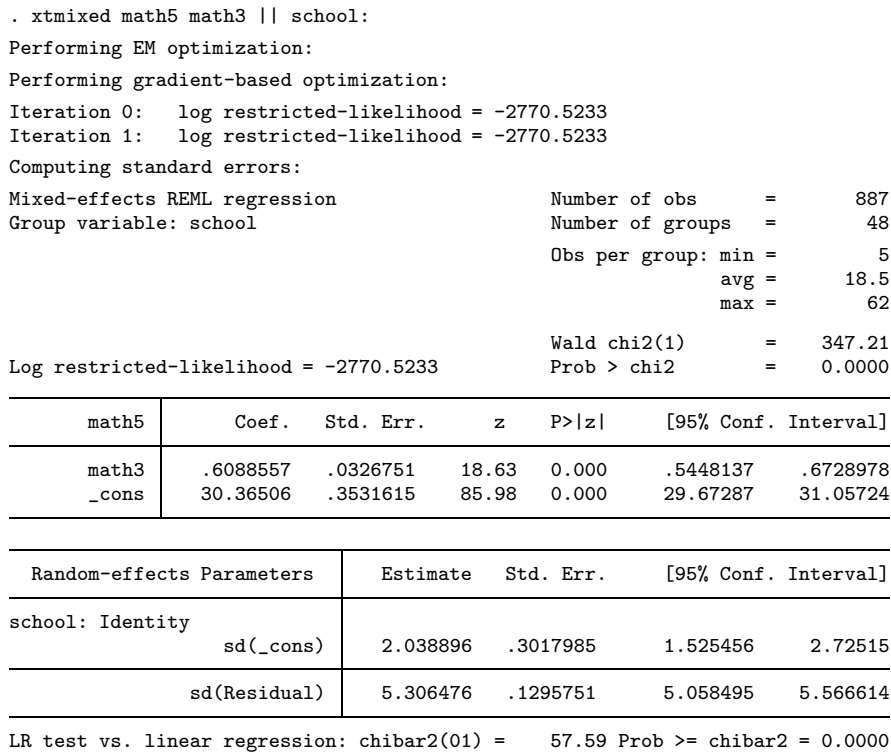

For the most part, this is the same as xtreg

#### Adding a random slope

Consider instead the model

$$
\texttt{math5}_{ij} = \beta_0 + \beta_1 \texttt{math3}_{ij} + u_{0i} + u_{1i} \texttt{math3}_{ij} + \epsilon_{ij}
$$

In essence, each school has its own random regression line such that the intercept is  $N(\beta_0, \sigma_0^2)$  $\hat{c}_0^2$ ) and the slope on **math3** is  $N(\beta_1, \sigma_1^2)$  $\binom{2}{1}$ 

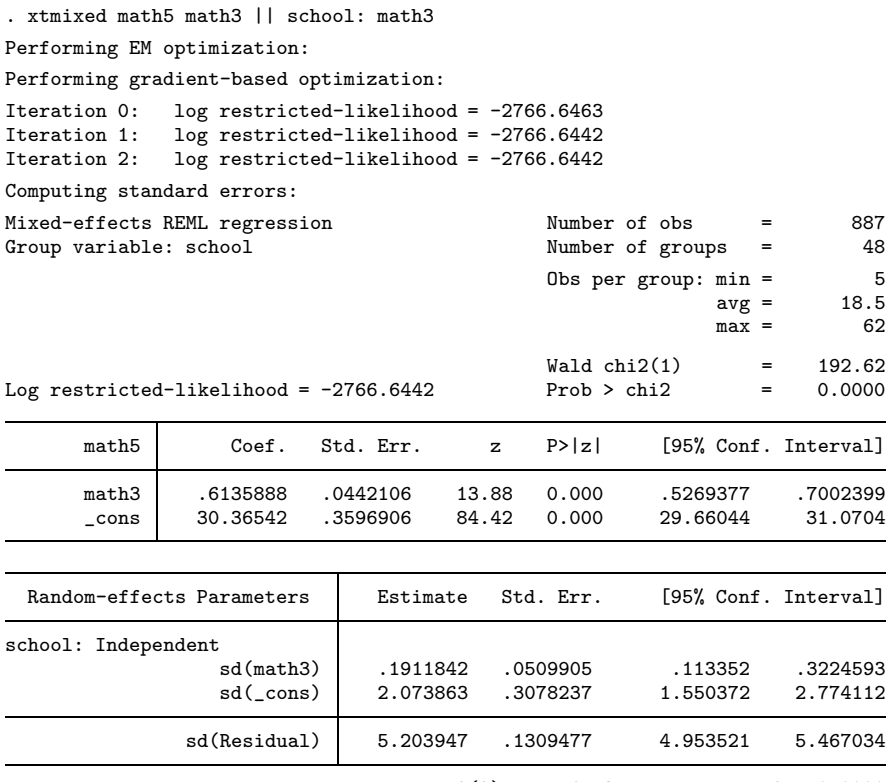

LR test vs. linear regression: chi2(2) =  $65.35$  Prob > chi2 = 0.0000 Note: LR test is conservative and provided only for reference

### LR test is conservative. What does that mean?

lrtest can compare this model to the previous one

### **Predict**

Random effects are not estimated, but they can be predicted (BLUPs)

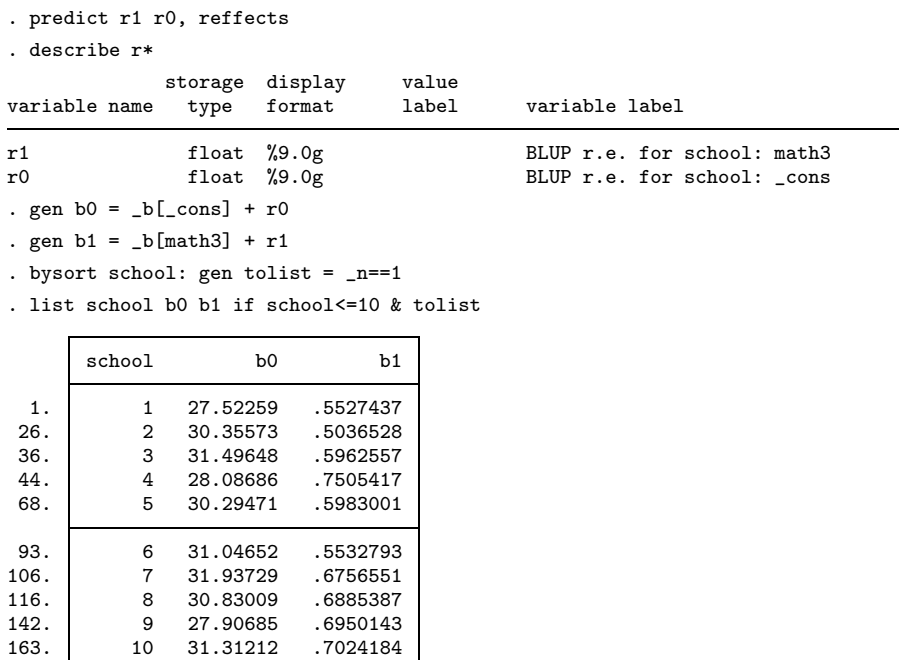

We could use these intercepts and slopes to plot the estimated lines for each school. Equivalently, we could just plot the "fitted" values

```
. predict math5hat, fitted
. sort school math3
. twoway connected math5hat math3 if school<=10, connect(L)
```
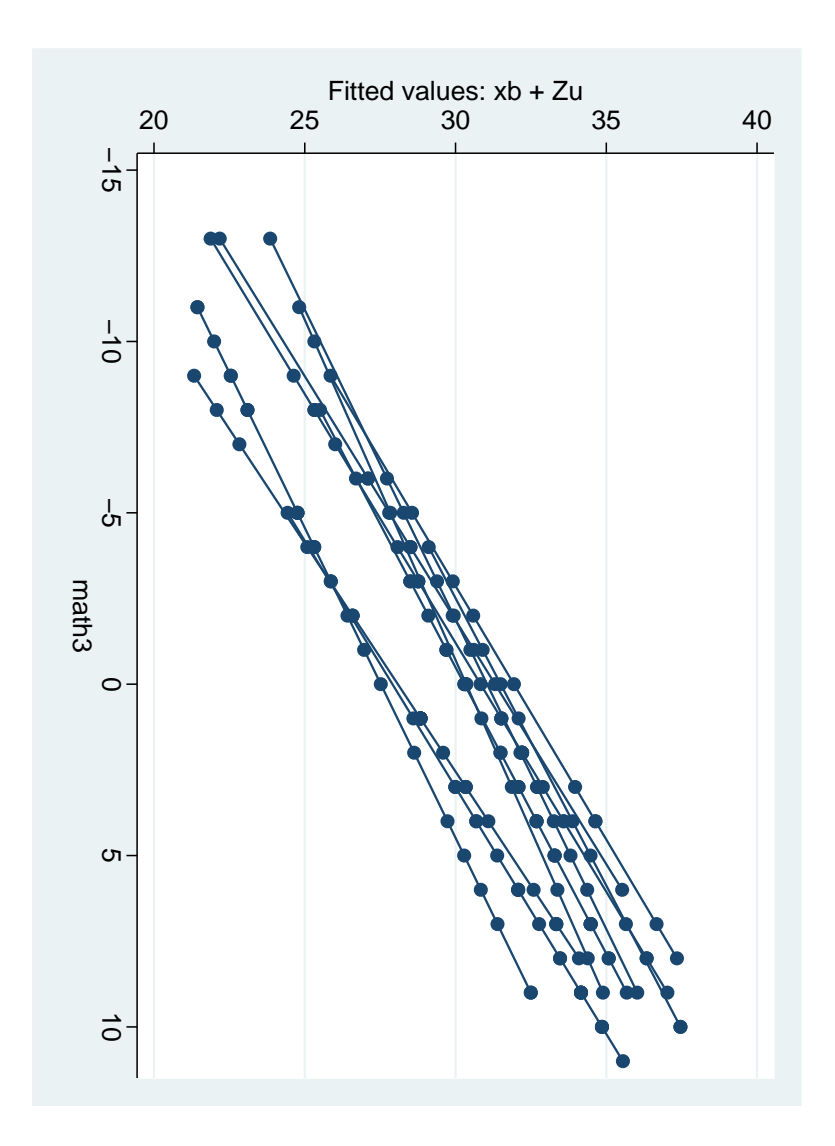

#### Covariance structures

In our previous model, it was assumed that  $u_{0i}$  and  $u_{1i}$  are independent. That is,

$$
\mathbf{S} = \left[ \begin{array}{cc} \sigma_0^2 & 0 \\ 0 & \sigma_1^2 \end{array} \right]
$$

### What if we also wanted to estimate a covariance?

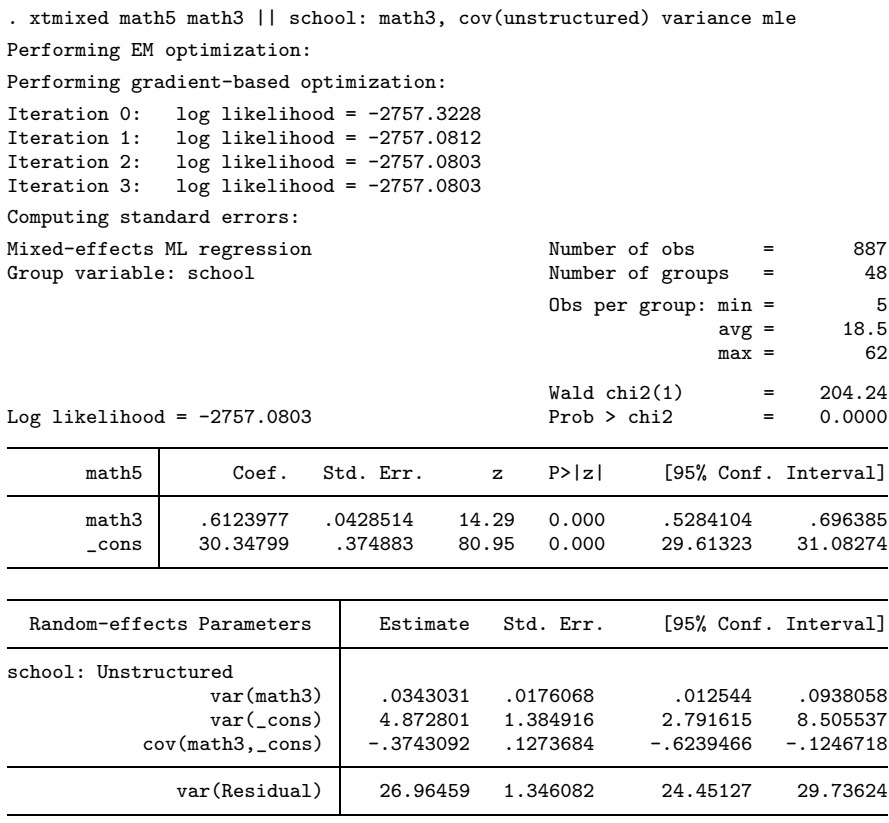

LR test vs. linear regression: chi2(3) =  $78.01$  Prob > chi2 = 0.0000 Note: LR test is conservative and provided only for reference

We also added options variance and mle to fully reproduce the results found in the gllamm manual

Again, we can compare this model with previous using lrtest

Available covariance structures are Independent (default), Identity, Exchangeable, and Unstructured

#### ML or REML?

ML is based on standard normal theory

With REML, the likelihood is that of a set of linear constrasts of y that do not depend on the fixed effects

REML variance components are less biased in small samples, since they incorporate degrees of freedom used to estimated fixed effects

REML estimates are unbiased in balanced data

LR tests are always valid with ML, not so with REML

Very much a matter of personal taste

The EM algorithm can be applied to maximize both ML and REML criterions

### TWO-LEVEL MODELS

#### Productivity Data

Baltagi et al. (2001) estimate a Cobb-Douglas production function examining the productivity of public capital in each state's private output.

For y equal to the log of the gross state product measured each year from 1970-1986, the model is

$$
\mathbf{y}_{ij} = \mathbf{X}_{ij}\boldsymbol{\beta} + u_i + v_{j(i)} + \boldsymbol{\epsilon}_{ij}
$$

for  $j = 1, ..., M_i$  states nested within  $i = 1, ..., 9$  regions. **X** consists of various economic factors treated as fixed effects.

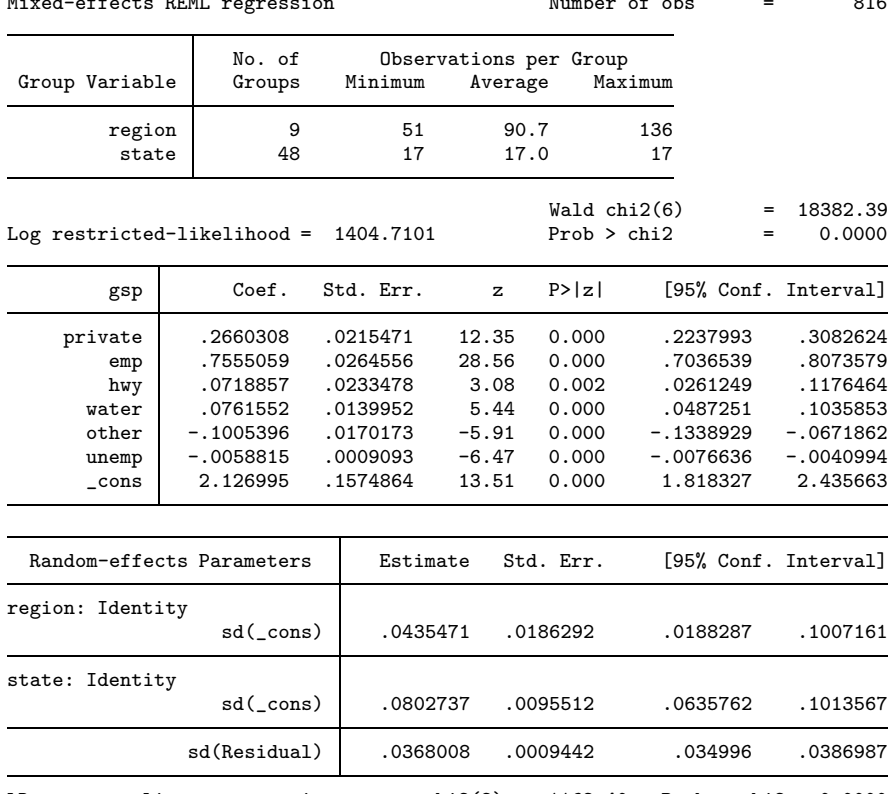

. xtmixed gsp private emp hwy water other unemp || region: || state:, nolog Mixed-effects REML regression Number of obs = 816

LR test vs. linear regression: chi2(2) =  $1162.40$  Prob > chi2 = 0.0000 Note: LR test is conservative and provided only for reference

### Constraints on variance components

# We begin by adding some random coefficients at the region level

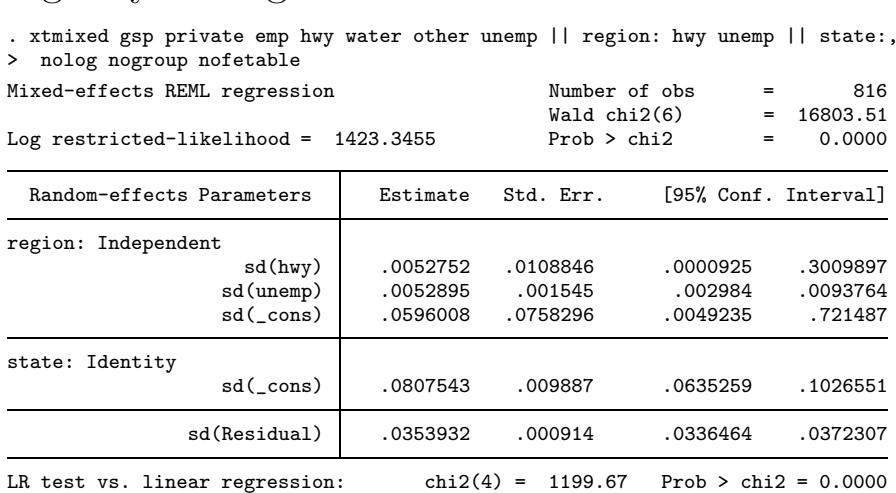

We can constrain the variance components on hwy and unemp to be equal with

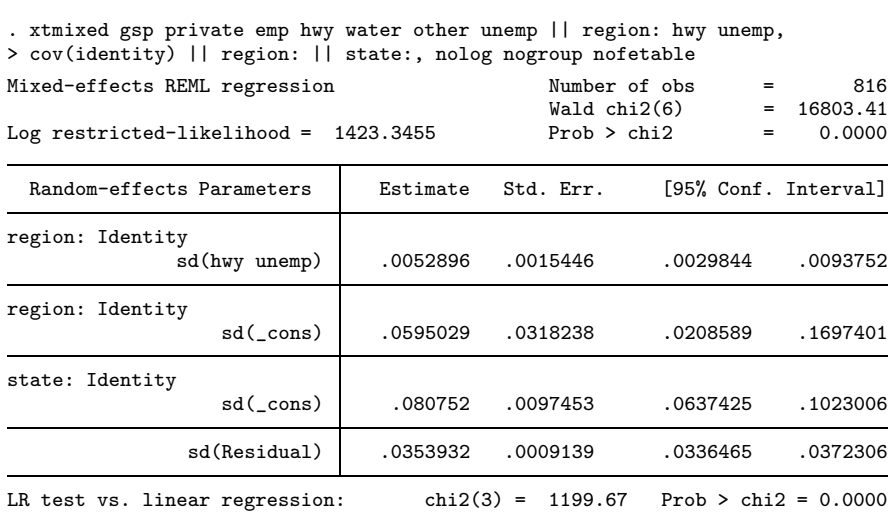

How does all this work? Blocked-diagonal covariance structures

# FACTOR NOTATION

### Motivation

Sometimes random effects are crossed rather than nested

Consider a dataset consisting of weight measurements on 48 pigs at each of 9 weeks. We wish to fit the following model

$$
\texttt{weight}_{ij} = \beta_0 + \beta_1 \texttt{week}_{ij} + u_i + v_j + \epsilon_{ij}
$$

for  $i = 1, ..., 48$  pigs and  $j = 1, ..., 9$  weeks

Note that the week random effects  $v_j$  are not nested within pigs, they are the same for each pig

One approach to fitting this model is to consider the data as a whole and treat the random effects as random coefficients on lots of indicator variables, that is

$$
\mathbf{u} = \begin{bmatrix} u_1 \\ \vdots \\ u_{48} \\ v_1 \\ \vdots \\ v_9 \end{bmatrix} \sim N(\mathbf{0}, \mathbf{G}); \quad \mathbf{G} = \begin{bmatrix} \sigma_u^2 \mathbf{I}_{48} & \mathbf{0} \\ \mathbf{0} & \sigma_v^2 \mathbf{I}_{9} \end{bmatrix}
$$

#### Fitting the model

## Luckily there is a shorthand notation for this

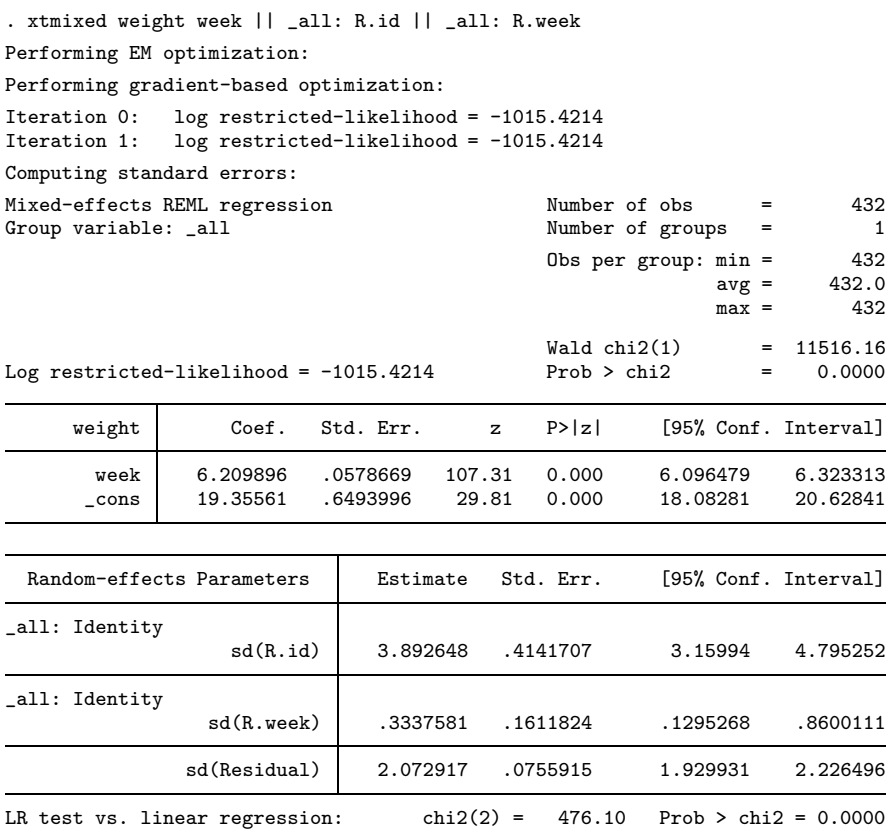

Note: LR test is conservative and provided only for reference

all tells xtmixed to treat the whole data as one big panel

R. varname is the random-effects analog of  $xi$ . It creates an (overparameterized) set of indicator variables, but unlike xi, does this behind the scenes

When you use R. varname, covariance structure reverts to Identity.

## Alternate ways to fit models

# Consider

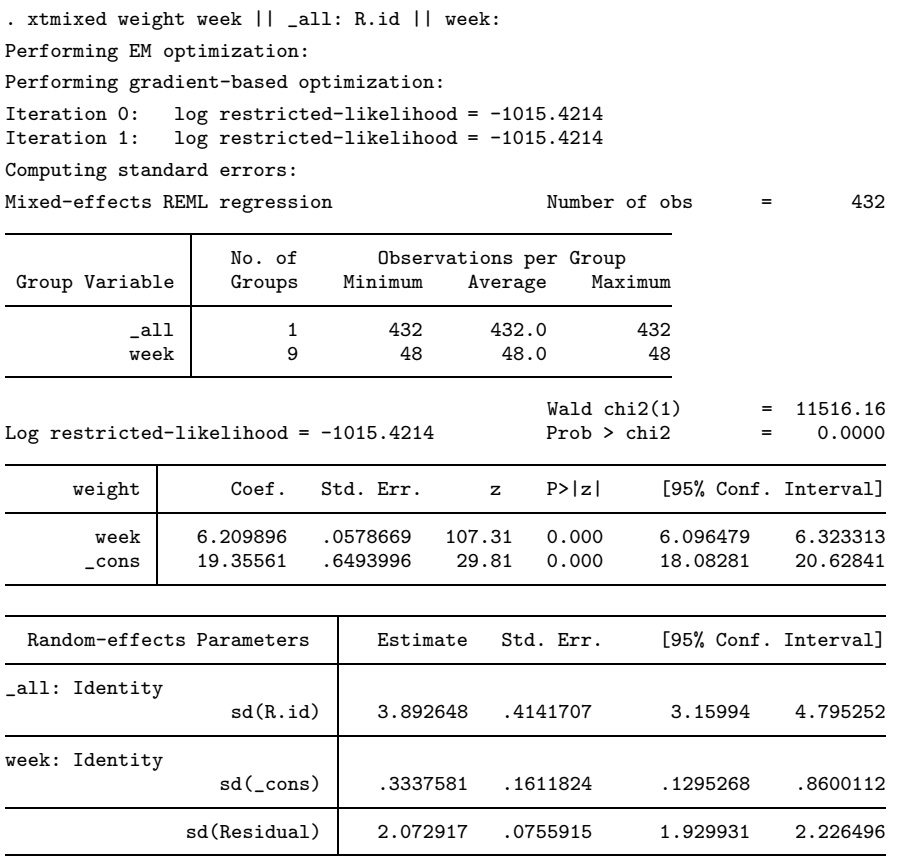

LR test vs. linear regression: chi2(2) =  $476.10$  Prob > chi2 = 0.0000 Note: LR test is conservative and provided only for reference

. xtmixed weight week || \_all: R.week || id: Performing EM optimization: Performing gradient-based optimization: Iteration 0: log restricted-likelihood = -1015.4214 Iteration 1: log restricted-likelihood = -1015.4214 Computing standard errors: Mixed-effects REML regression Number of obs = 432 No. of 0bservations per Group<br>Groups Minimum Average Maximum Group Variable \_all 1 432 432.0 432 id 48 9 9.0 9  $\begin{array}{cccc}\n\text{Wald chi2(1)} & = & 11516.16 \\
\text{Prob} > \text{chi2} & = & 0.0000\n\end{array}$ Log restricted-likelihood =  $-1015.4214$ weight Coef. Std. Err. z P>|z| [95% Conf. Interval] week 6.209896 .0578669 107.31 0.000 6.096479 6.323313<br>cons 19.35561 .6493996 29.81 0.000 18.08281 20.62841  $\text{cons}$  19.35561 .6493996 29.81 0.000 Random-effects Parameters | Estimate Std. Err. [95% Conf. Interval] \_all: Identity sd(R.week) .3337581 .1611824 .1295268 .8600112 id: Identity sd(\_cons) 3.892648 .4141707 3.15994 4.795252 sd(Residual) 2.072917 .0755915 1.929931 2.226496 LR test vs. linear regression: chi2(2) =  $476.10$  Prob > chi2 = 0.0000

Note: LR test is conservative and provided only for reference

Which is preferable? When it matters, the one with the smallest "dimension"

# A GLIMPSE AT THE FUTURE

You can welcome Stata to the game. We hope you like the syntax and output

Correlated errors and heteroskedasticity

Exploiting matrix sparsity/very large problems

Factor variables

Degrees of freedom calculations

Generalized linear mixed models. Adding family() and link() options to what we have here

Available as updates to Stata 9 or in a future version of Stata? Too early to tell